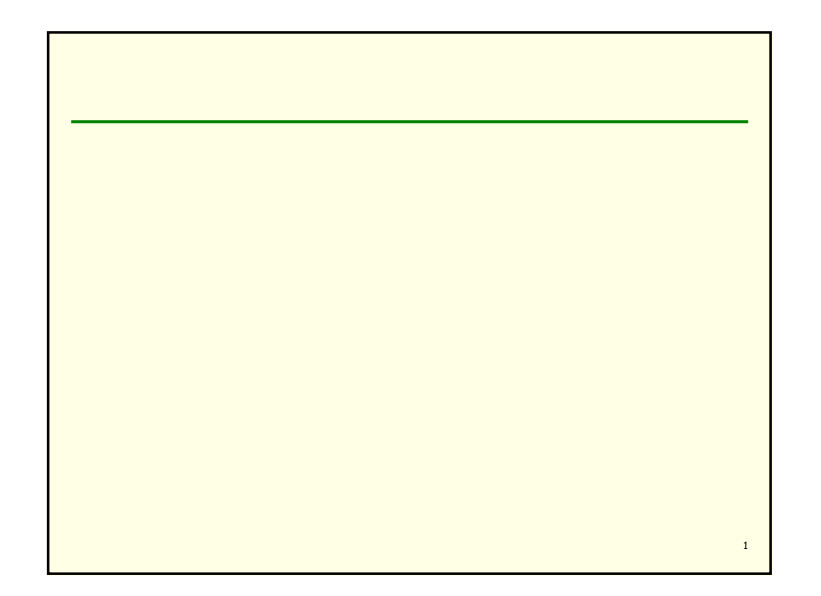

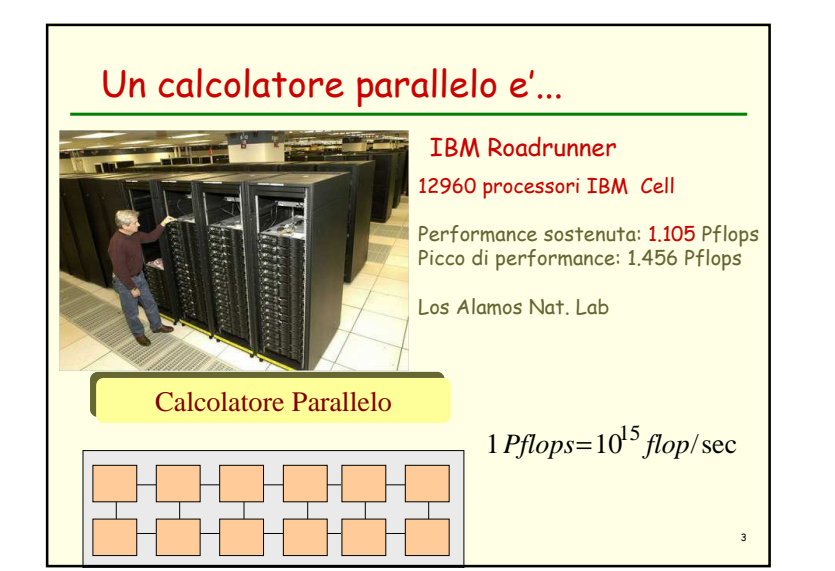

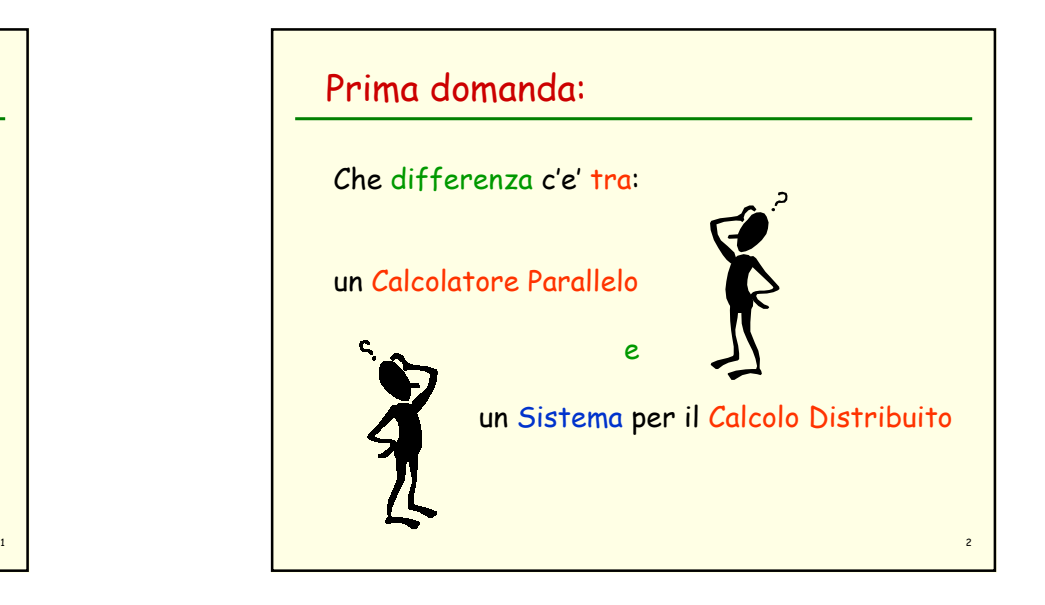

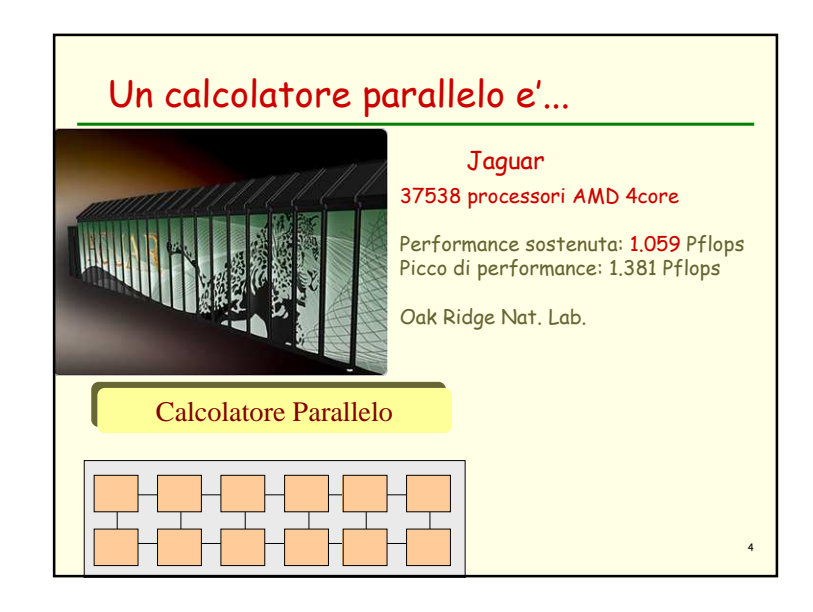

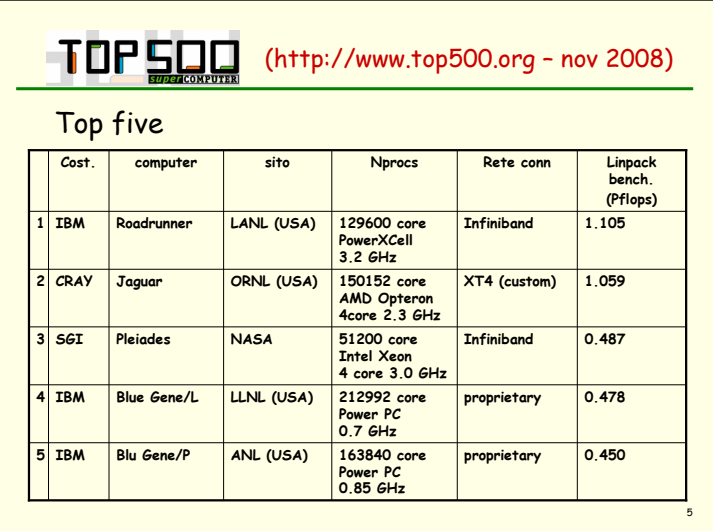

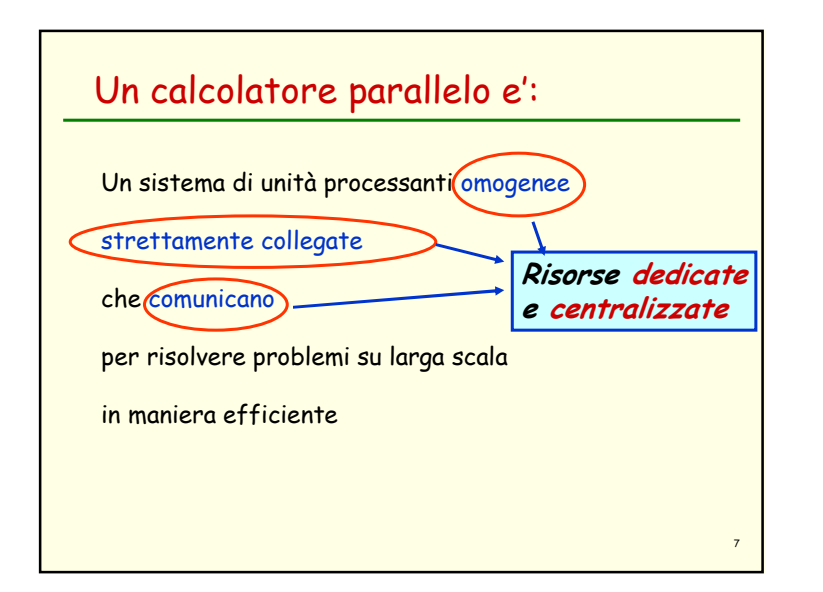

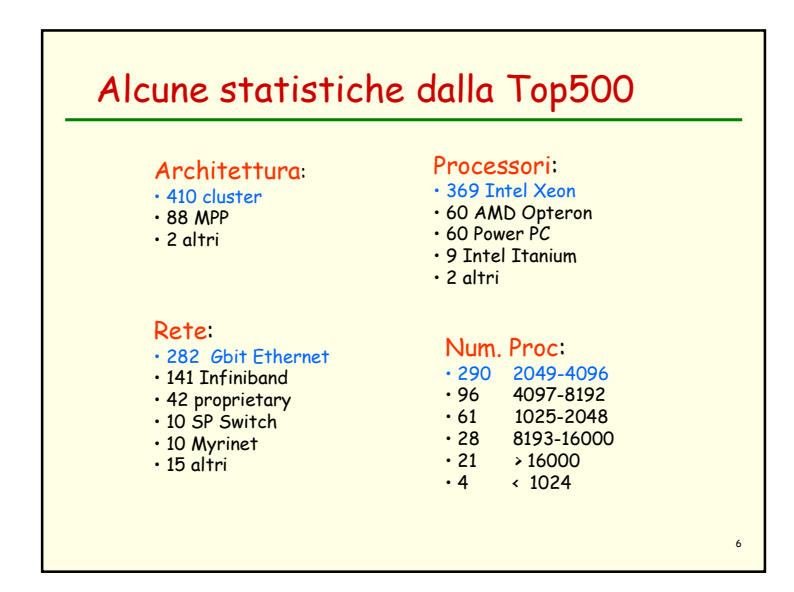

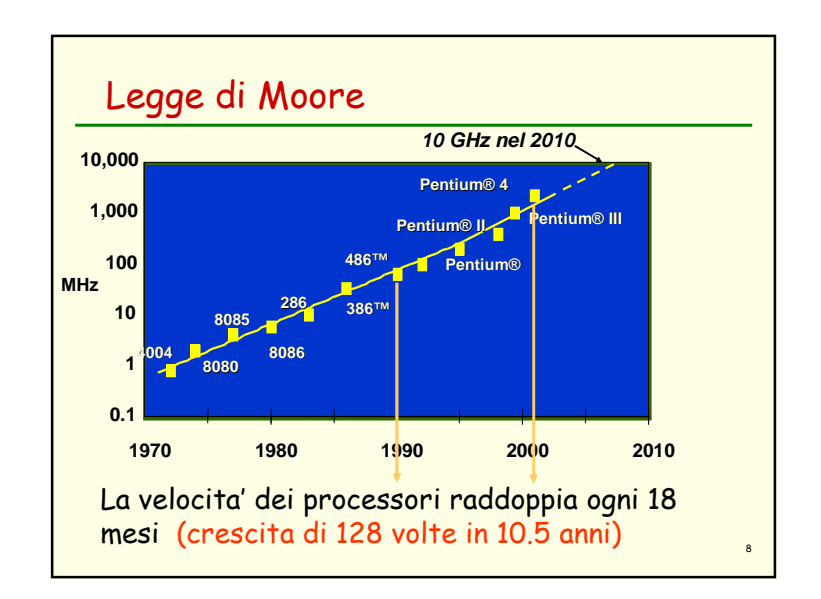

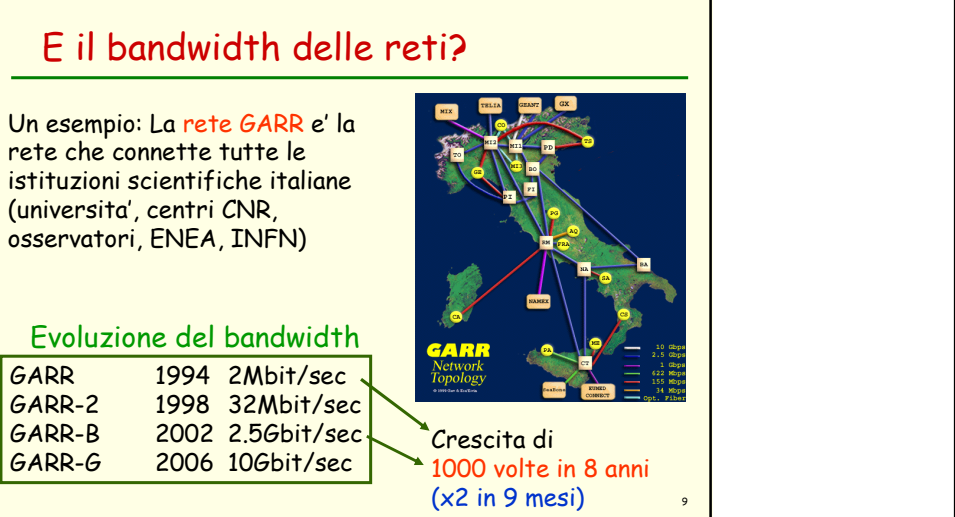

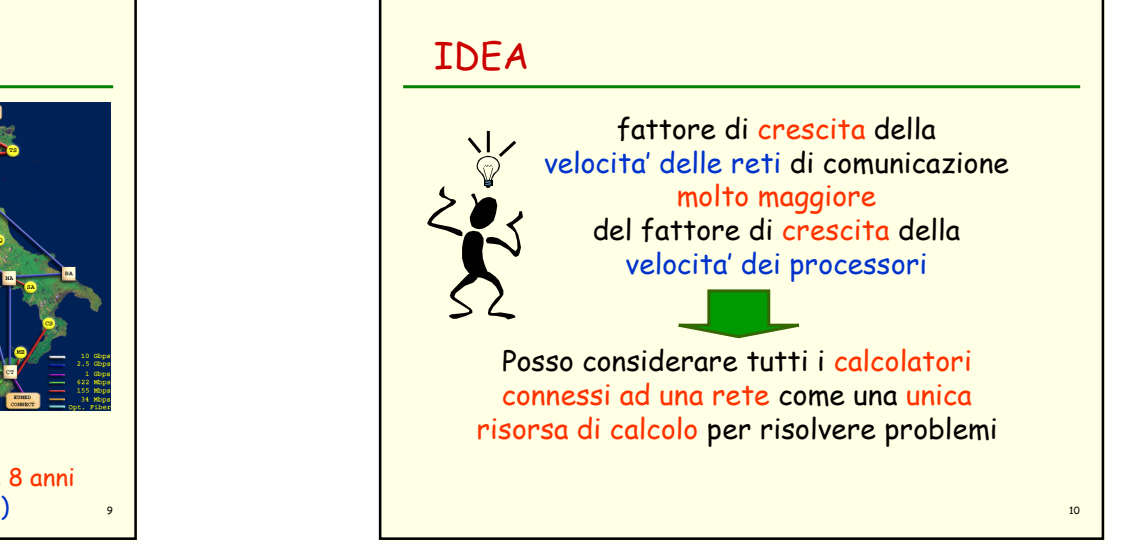

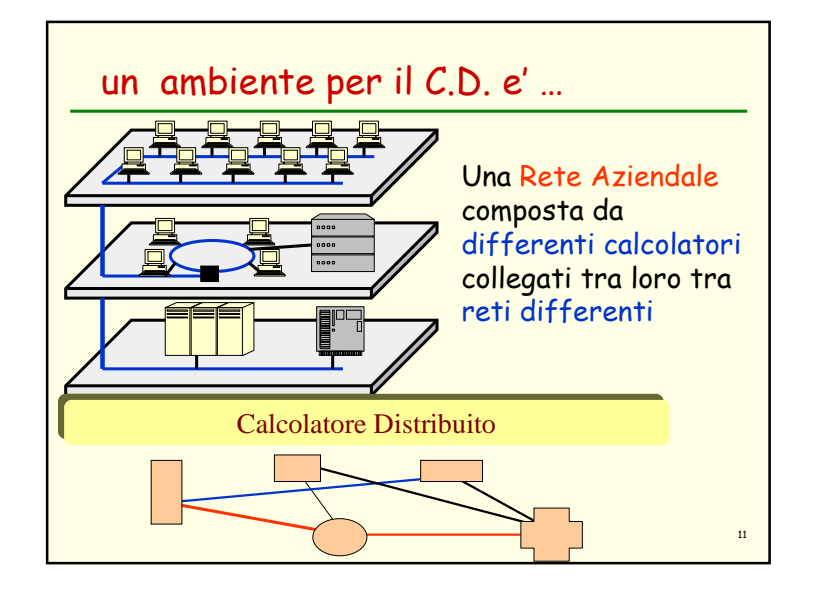

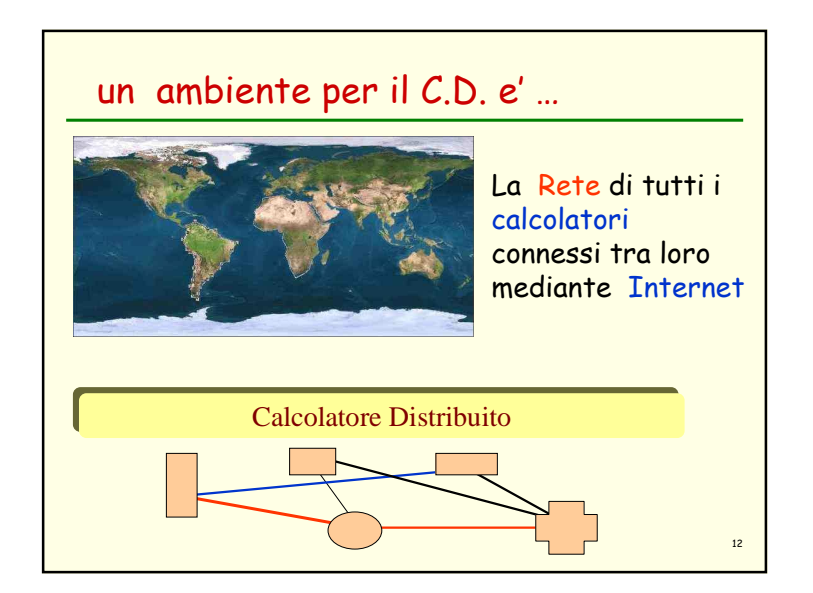

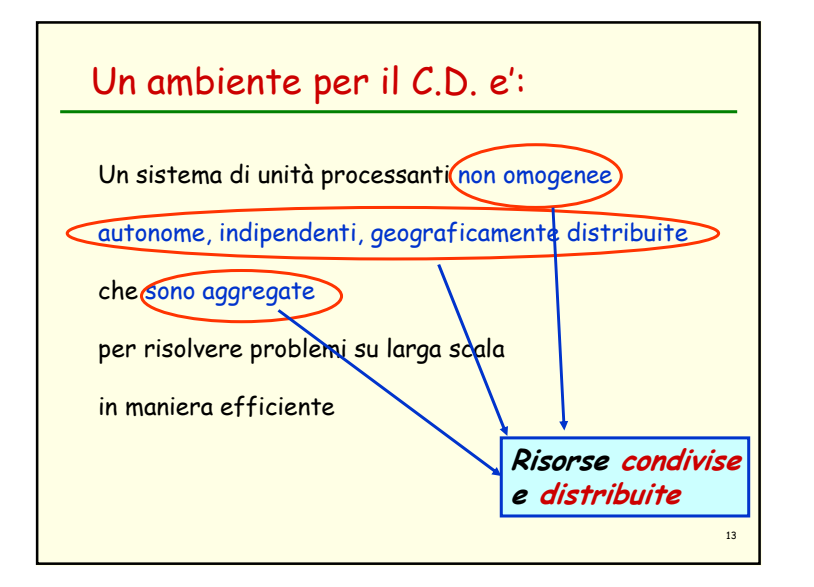

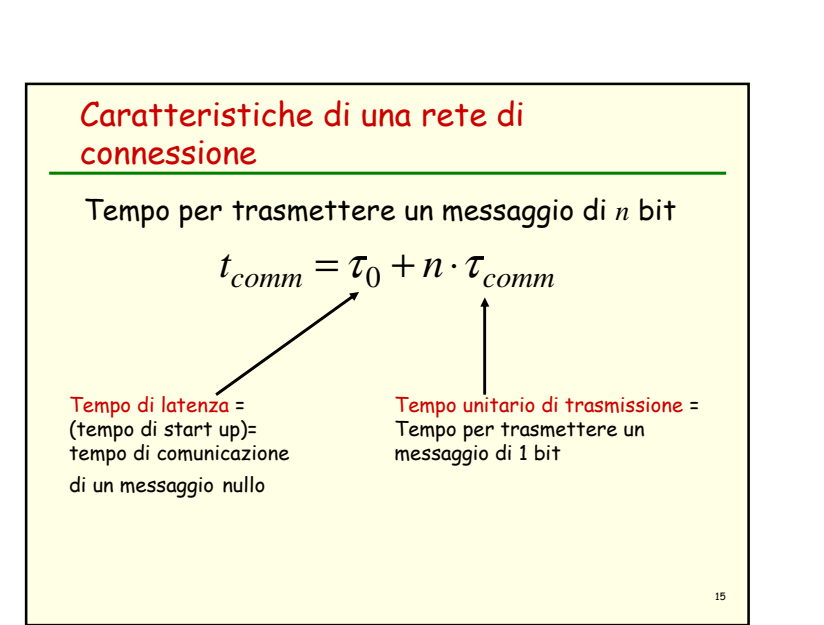

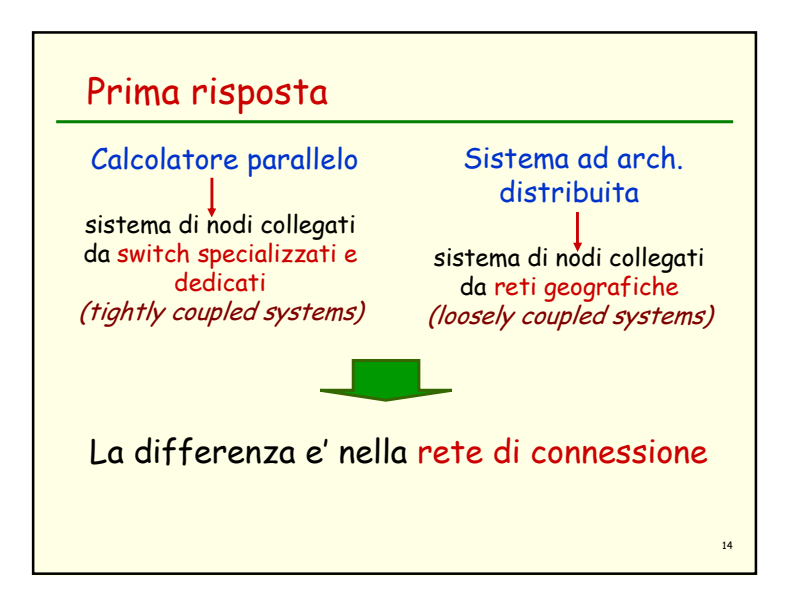

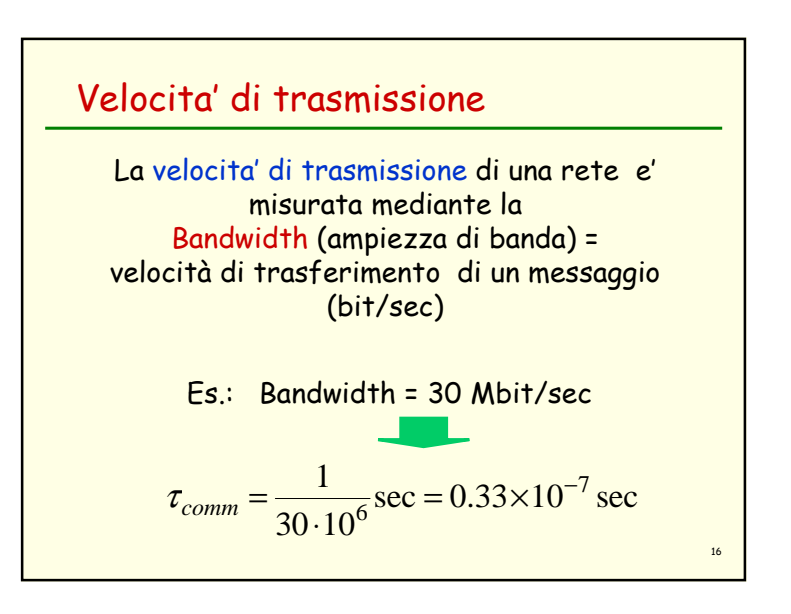

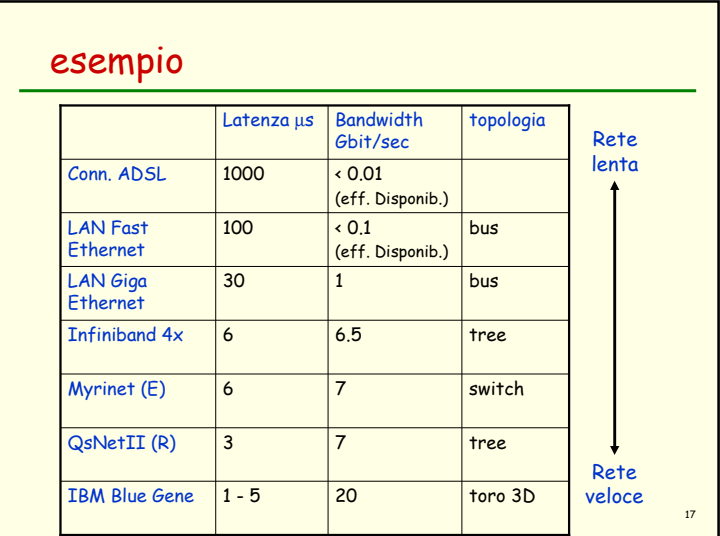

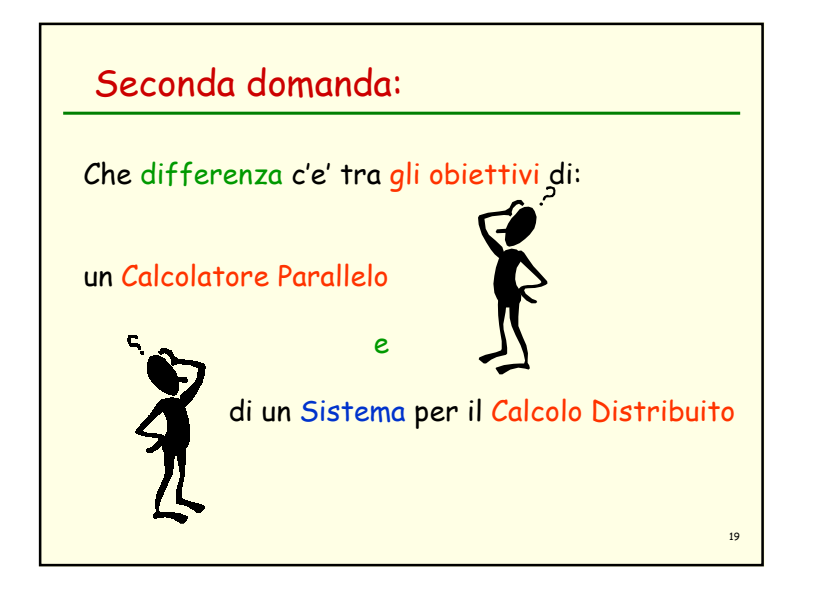

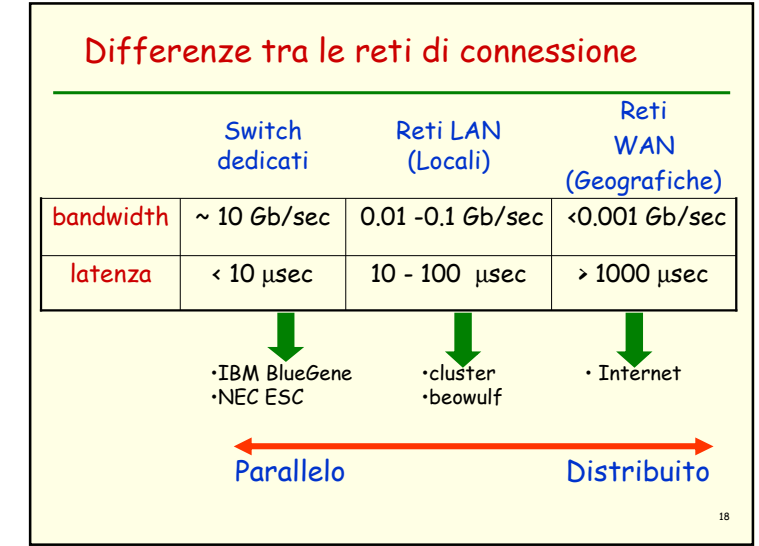

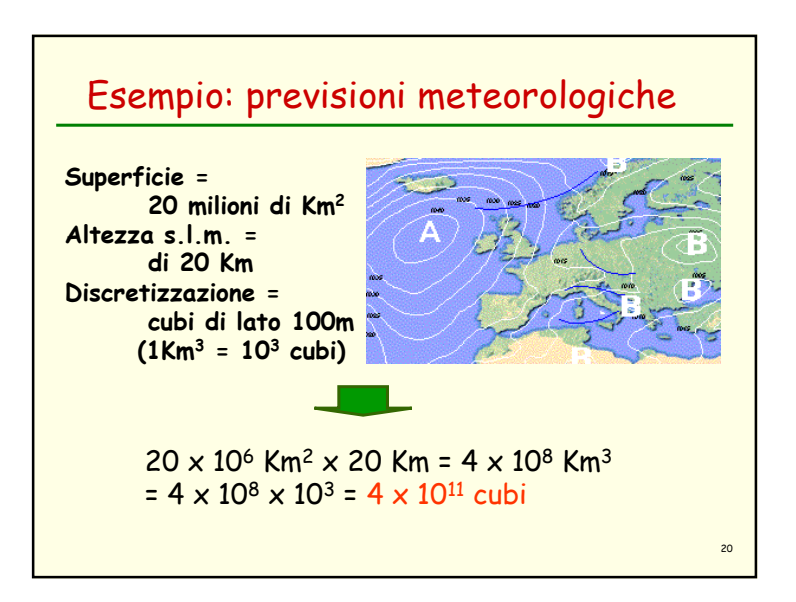

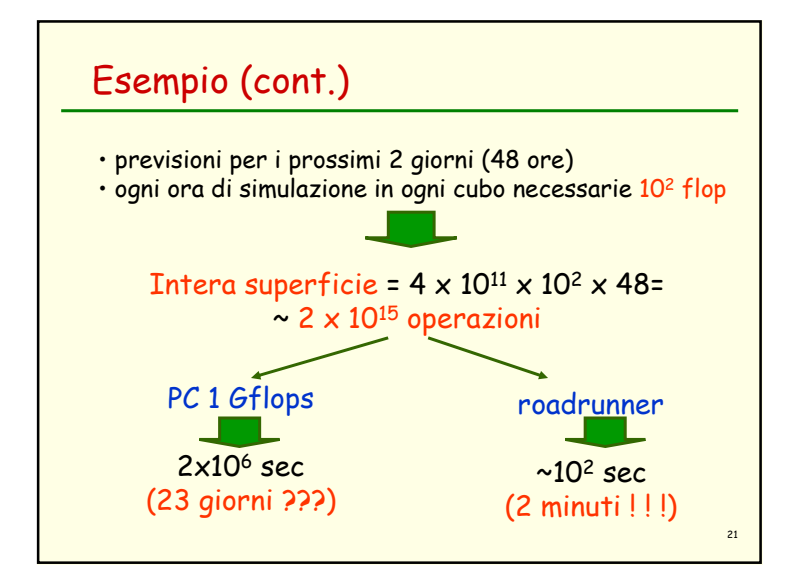

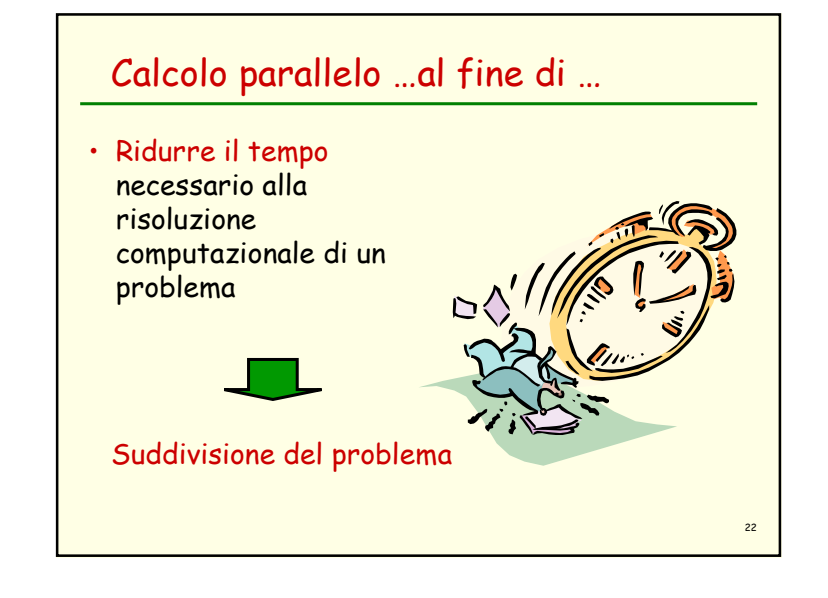

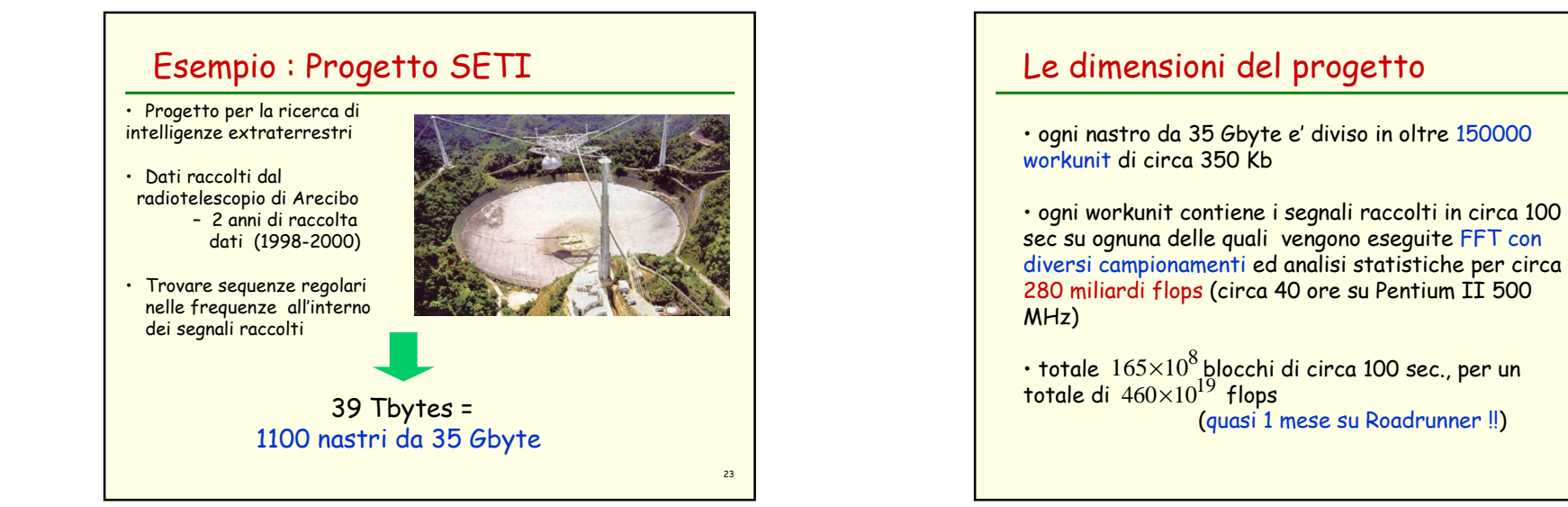

24

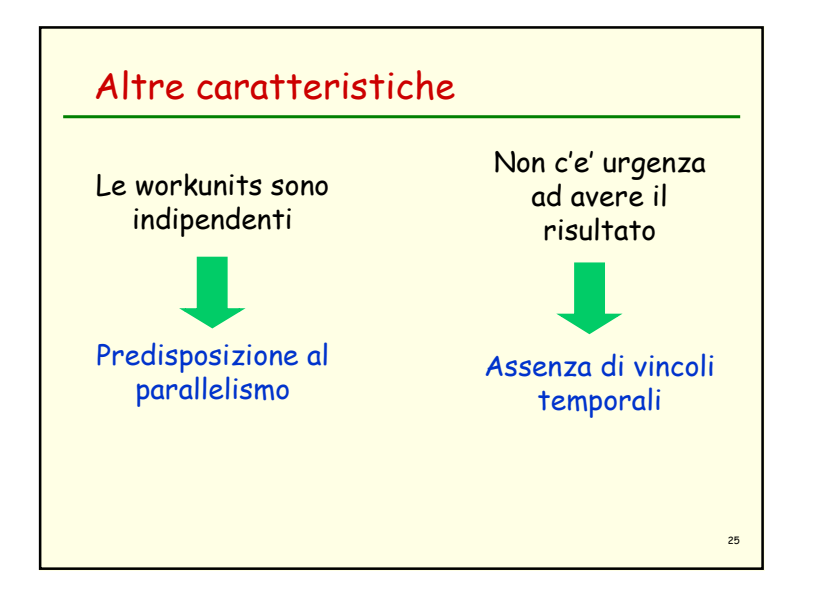

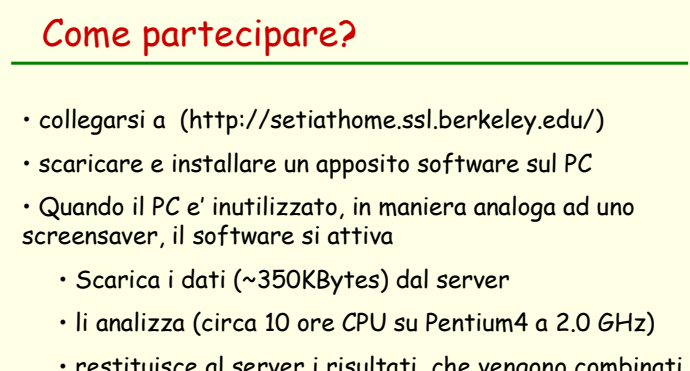

• restituisce al server i risultati, che vengono combinati con quelli degli altri PC

27

 $\bm{\cdot}$  ~ 5000000 partecipanti  $\bm{\rightarrow}$  ~ 100 Tflops di media

26Driving forcesGrandi dimensioniAssenza di vincoli temporali Predisposizione al parallelismoDisponibilita' di risorseUtilizzare <sup>i</sup> personal computer nel mondo connessi ad Internet e lasciati inutilizzati (http://setiathome.ssl.berkeley.edu/)IDEA !!

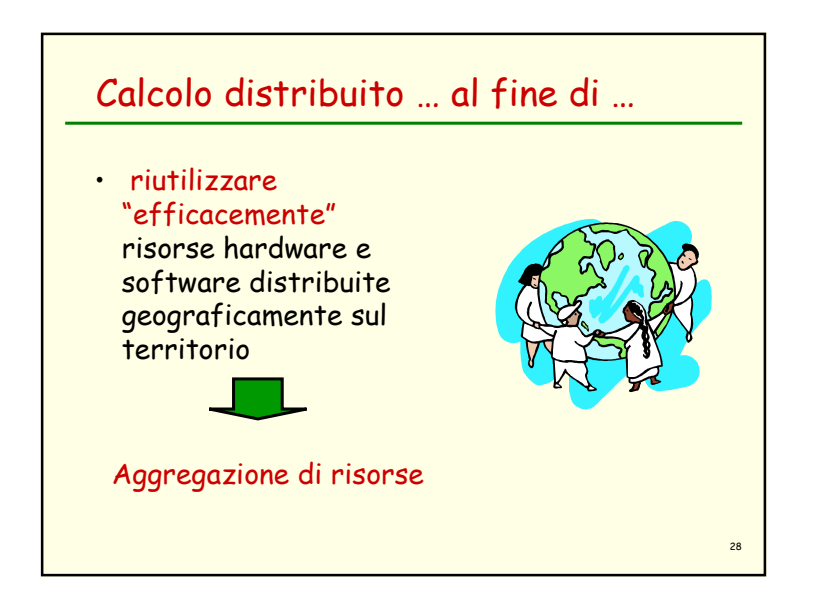

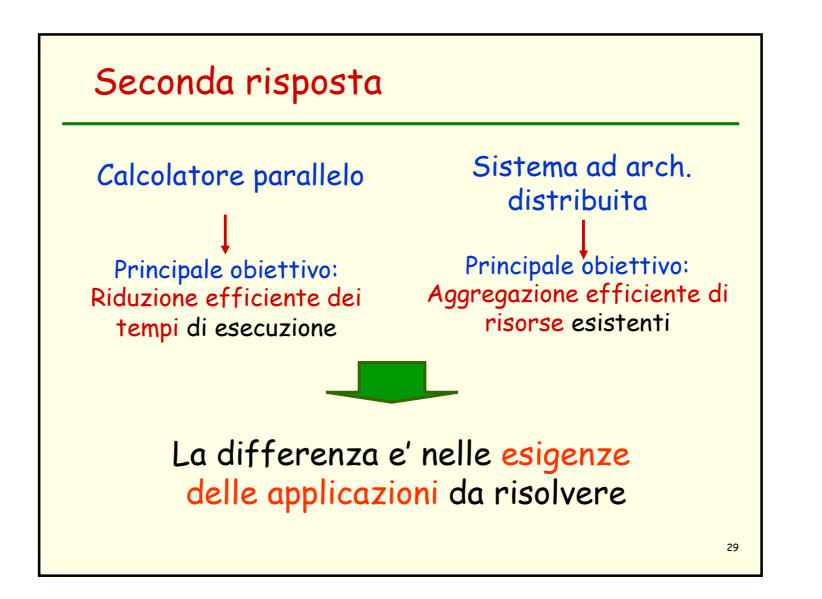

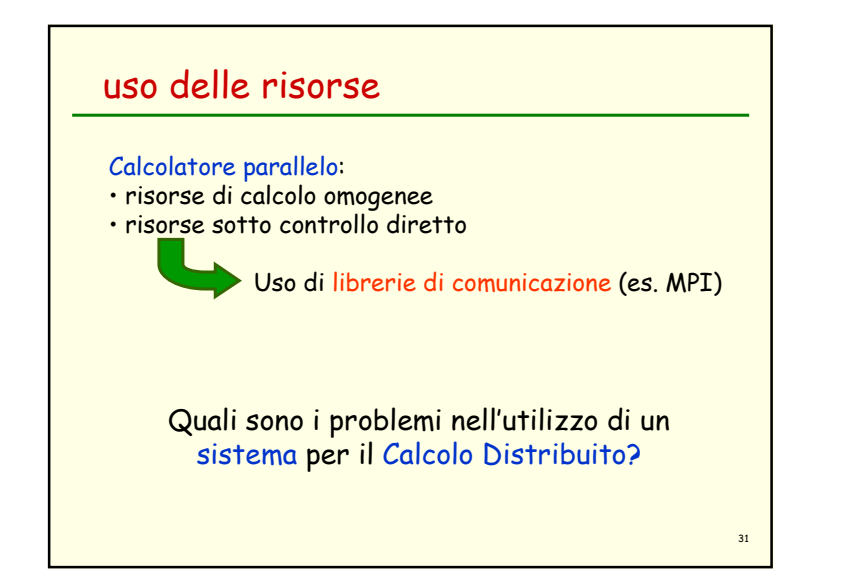

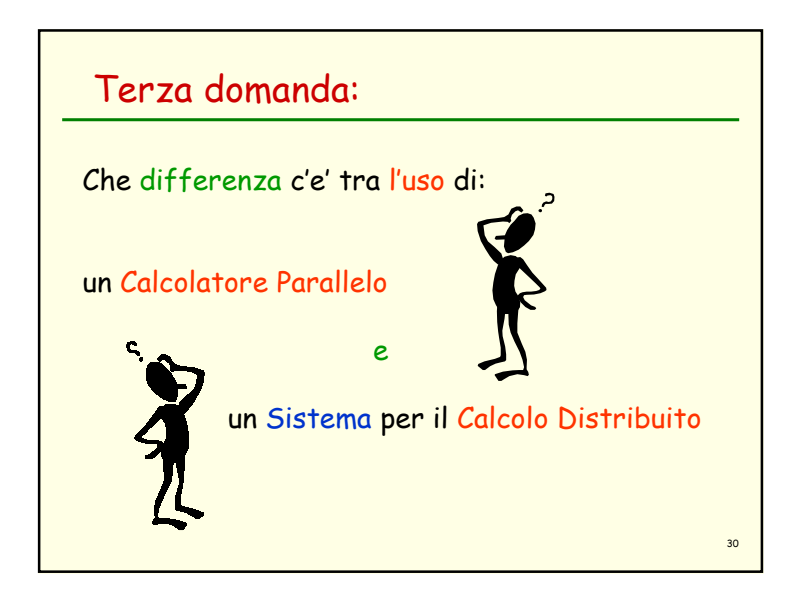

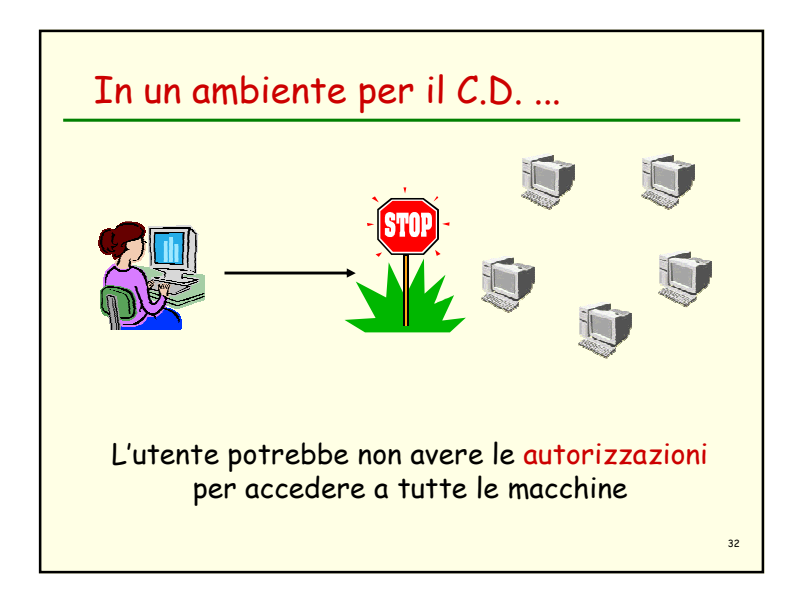

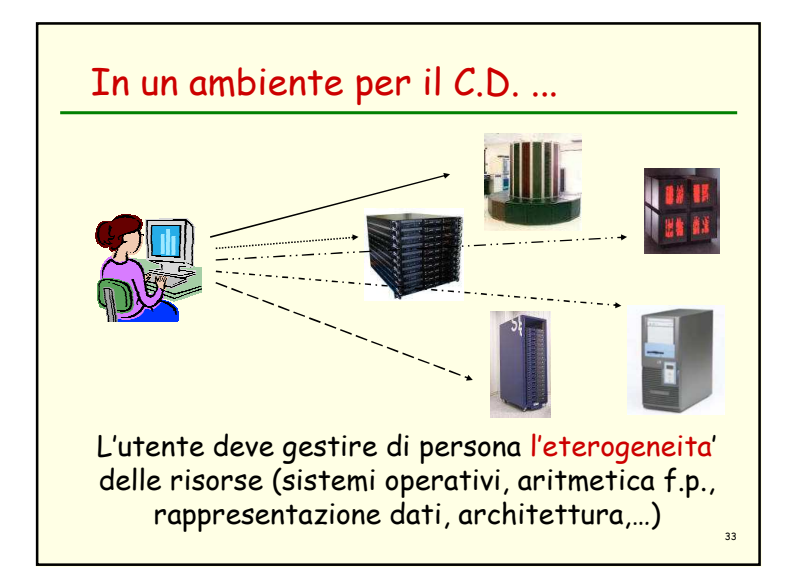

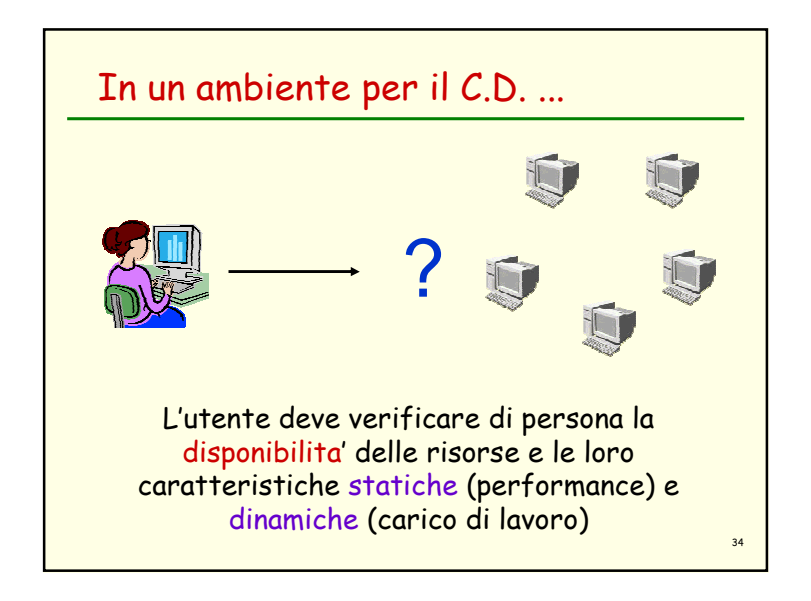

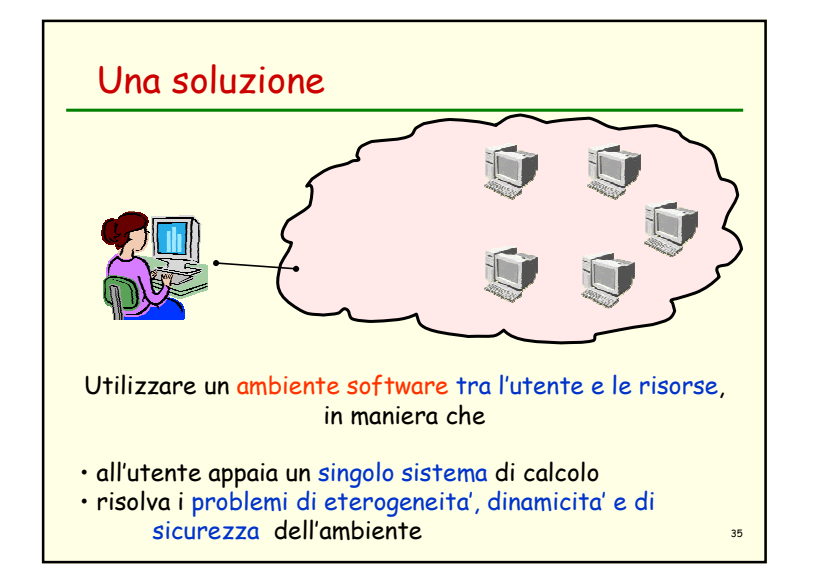

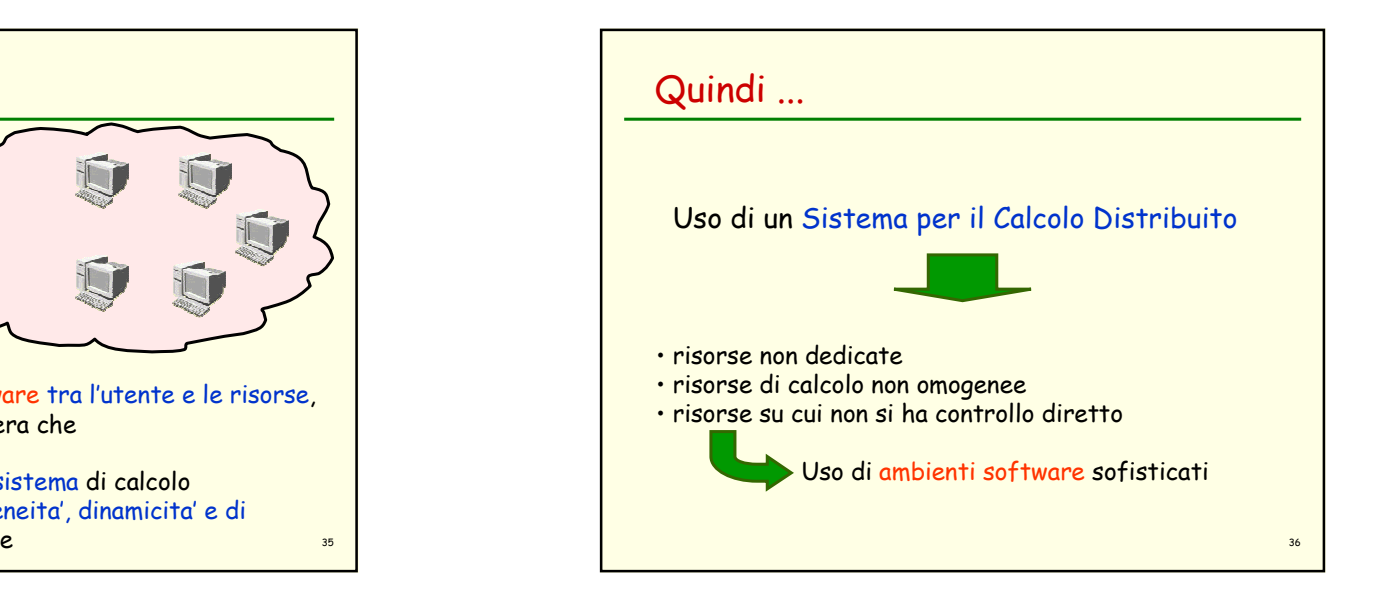

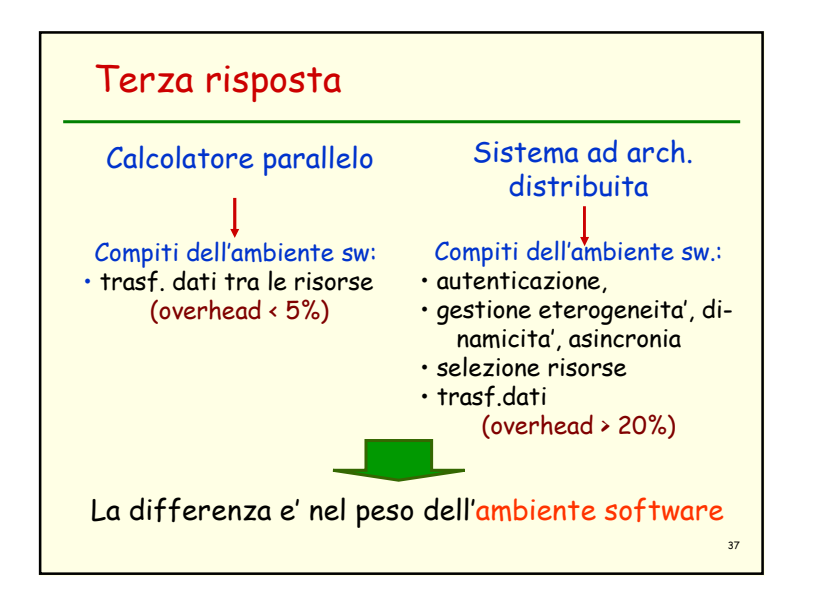

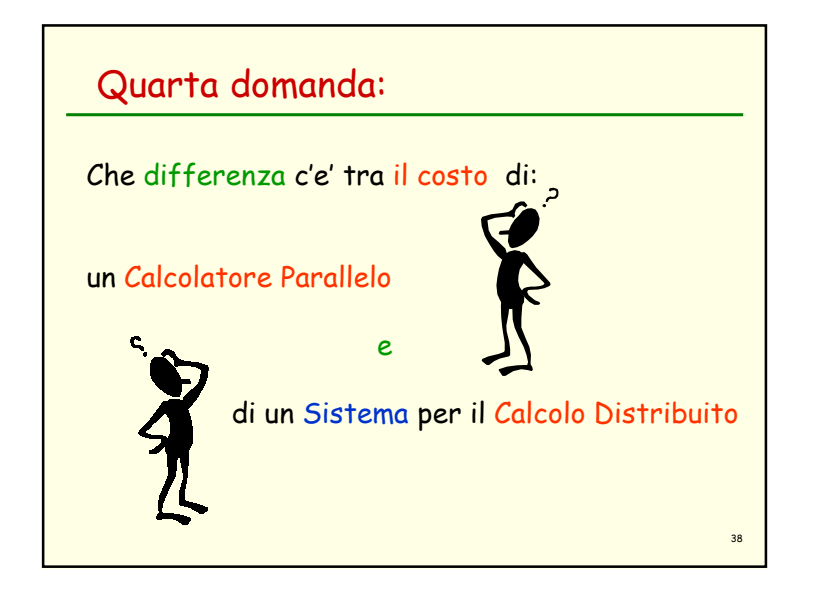

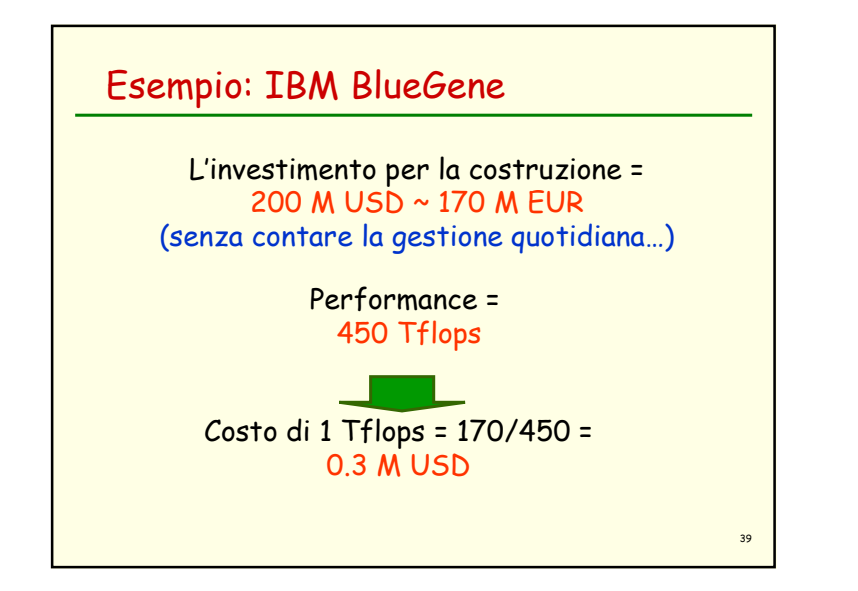

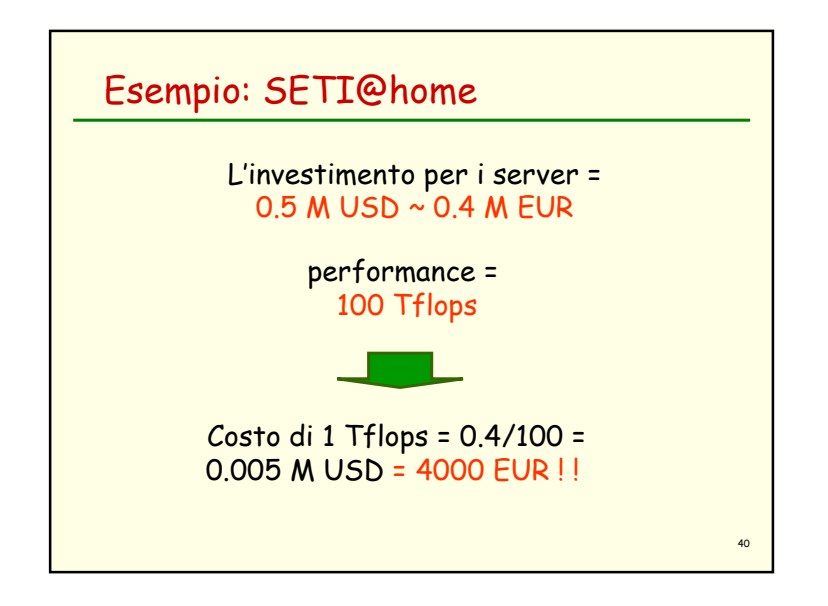

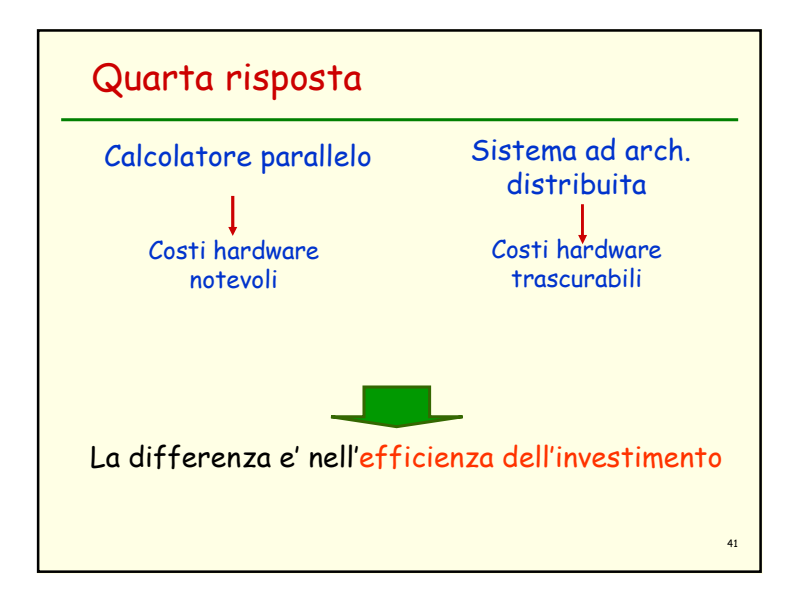

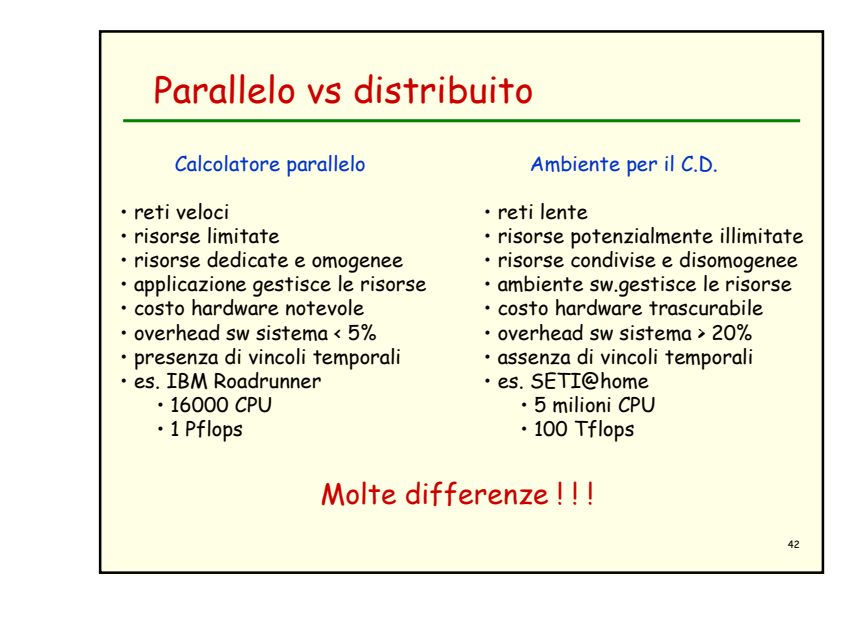

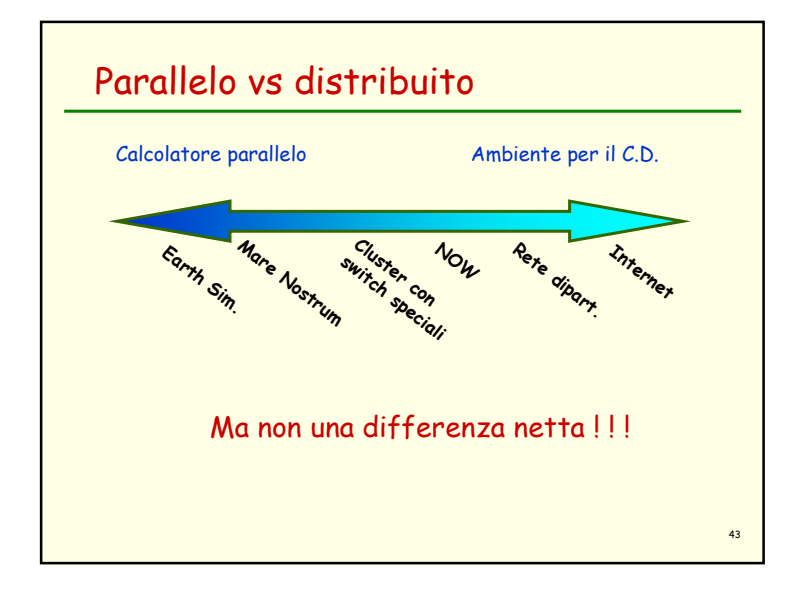

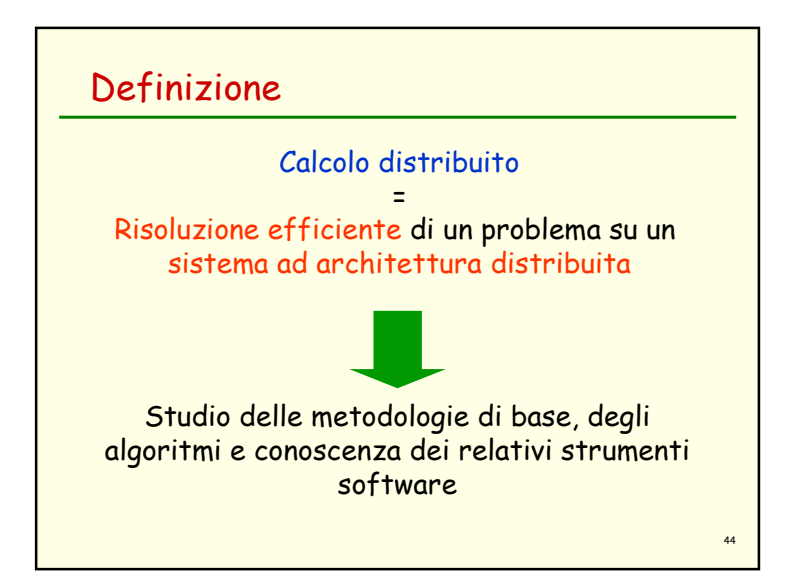

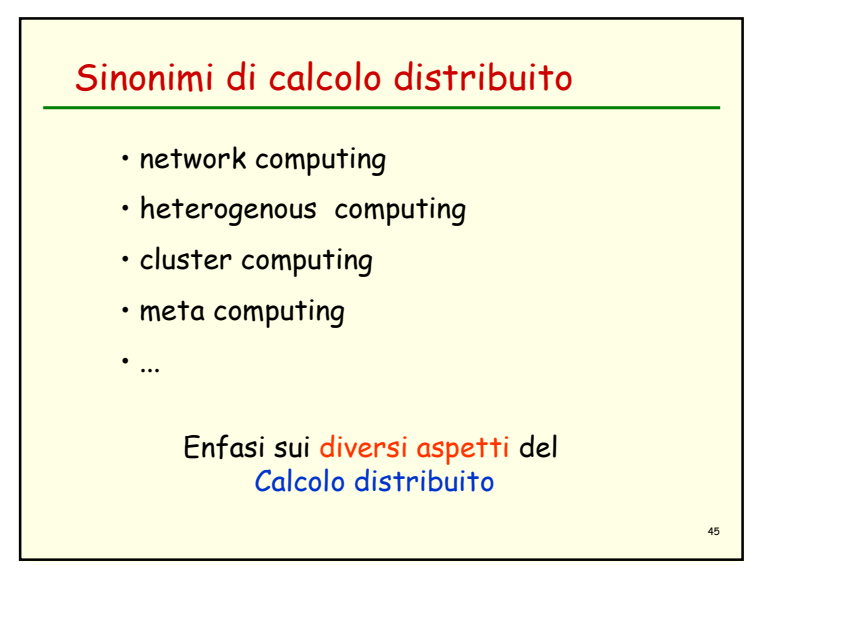

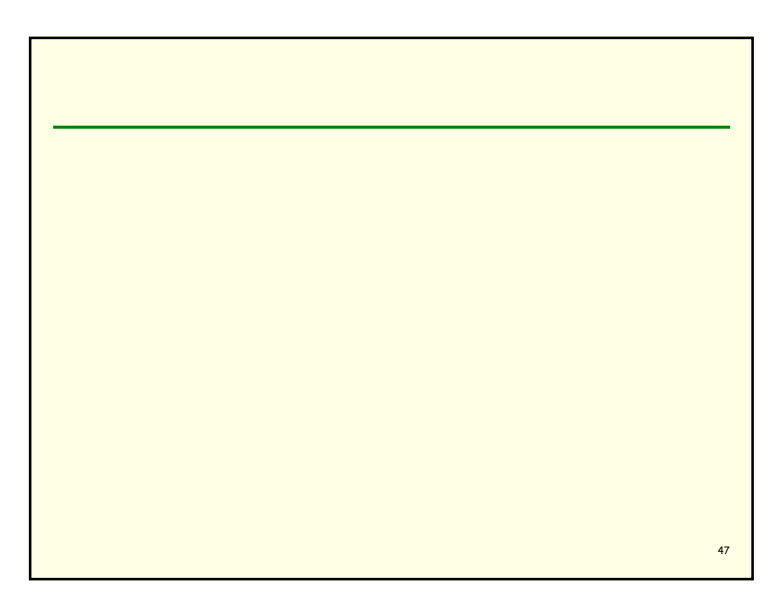

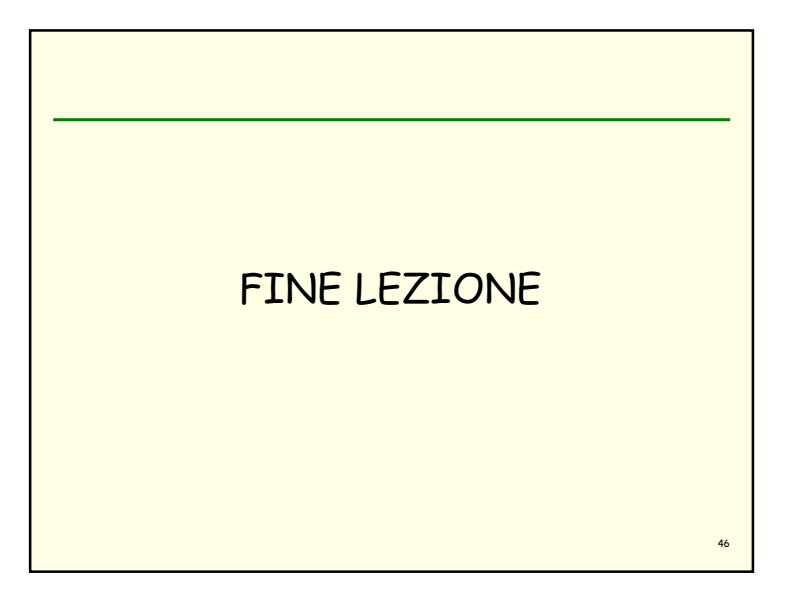

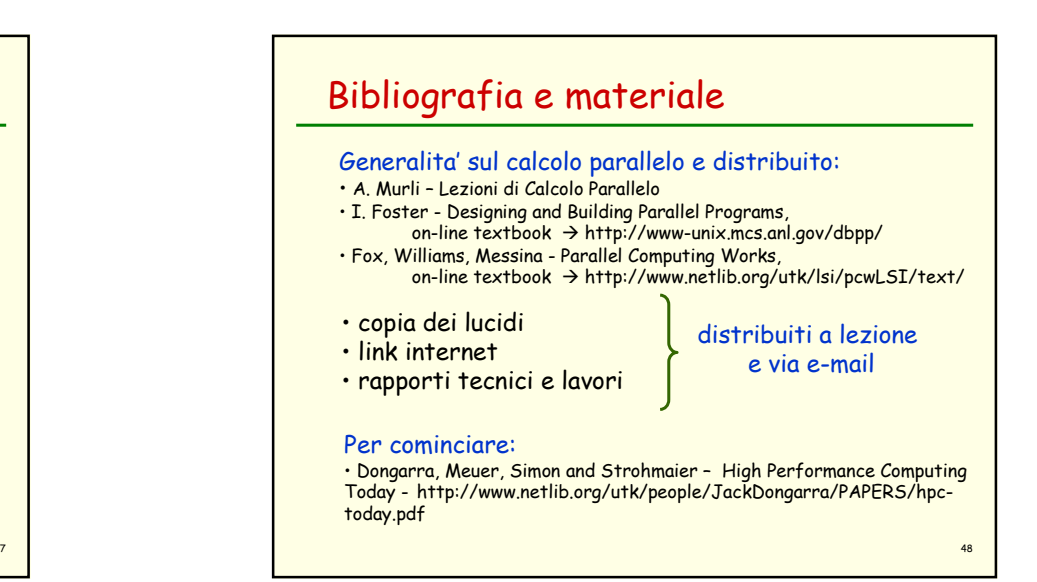

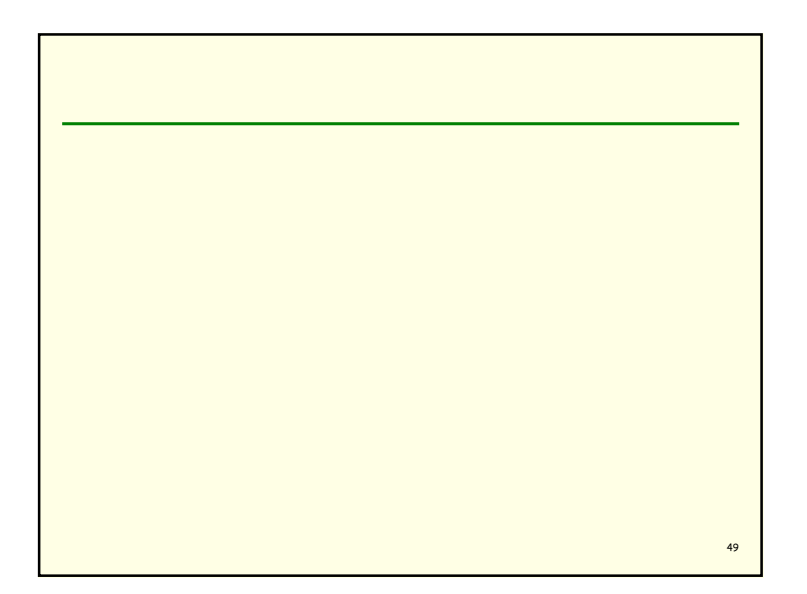